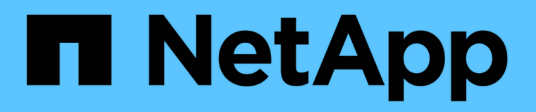

# **fli events** ONTAP 9.15.1 EMS reference

NetApp June 10, 2024

This PDF was generated from https://docs.netapp.com/us-en/ontap-ems/fli-lun-events.html on June 10, 2024. Always check docs.netapp.com for the latest.

# **Table of Contents**

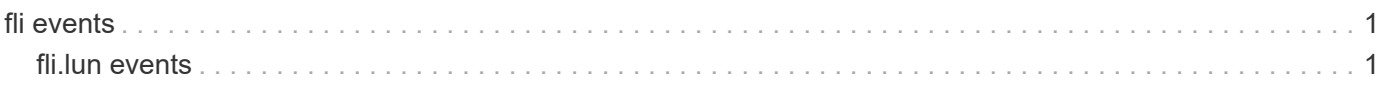

# <span id="page-2-0"></span>**fli events**

# <span id="page-2-1"></span>**fli.lun events**

# **fli.lun.import.checkpoint**

# **Severity**

ERROR

# **Description**

This message occurs when a checkpoint record delete fails. Checkpoint is metadata information stored with the NetApp LUN attribute stream for tracking import progress. An attempt is made to delete this metadata during import stop or delete operations.

# **Corrective Action**

This record can remain in the LUN attribute stream without any harm. It could occupy ~100-200 bytes of space in the LUN attribute stream. If that is an issue, a support personnel could be contacted to delete this record.

# **Syslog Message**

Import checkpoint record could not be deleted for LUN %s - Reason:%s

# **Parameters**

**LUNSerialNumber** (STRING): Serial number of the LUN. **FailureReason** (STRING): Internal error reason.

# **fli.lun.import.complete**

# **Severity**

INFORMATIONAL

# **Description**

This message occurs when a foreign LUN import is complete.

# **Corrective Action**

(None).

# **Syslog Message**

Import of foreign LUN %s of size %lld bytes from array model %s belonging to vendor %s is successfully completed. Destination NetApp LUN is %s.

# **Parameters**

**DiskSerialNumber** (STRING): Foreign disk serial number. **Size** (LONGINT): Size of the foreign LUN. **ForeignArrayModelID** (STRING): Foreign array model ID. **ForeignArrayVendor** (STRING): Foreign array vendor name. **LUNSerialNumber** (STRING): Serial number of the LUN.

# **fli.lun.import.failed**

#### **Severity**

ERROR

# **Description**

This message occurs when a foreign LUN import goes into failed state. 1. Data could not be read from the source(foreign LUN). 2. Data could not be written to the destination(NetApp LUN). 3. This is an Internal/metadata related error.

## **Corrective Action**

1. Verify the connectivity to the foreign disk. 2. Verify that the destination volume is online and has enough space by using "volume show" command. 3. Run the "lun import pause" command followed by a "lun import resume" command. In certain cases, the import might need to be restarted ( Use "lun import stop" command followed by "lun import start" command). The ultimate recovery is to delete this relationship (with -force option) and create it again.

# **Syslog Message**

Import of foreign LUN %s to LUN %s failed - Reason:%s

## **Parameters**

**DiskSerialNumber** (STRING): Foreign disk serial number. **LUNSerialNumber** (STRING): Serial number of the LUN. **FailureReason** (STRING): Internal error reason.

# **fli.lun.import.inconsistent**

**Severity**

ERROR

## **Description**

This message occurs when the import inconsistent flag cannot be unset. The import inconsistent flag is a system attribute for the NetApp LUN that is set during import progress, to indicate inconsistent data in the destination LUN. This is to discourage restore operations on LUN Snapshot(tm) copies created during import. A best effort is done to unset this flag after the import is complete, and also during import stop and delete operations. It is safe to perform restore operations if data in the destination LUN is known to be successfully verified.

## **Corrective Action**

(None).

## **Syslog Message**

Import inconsistent flag could not be unset for LUN %s - Reason:%s

## **Parameters**

**LUNSerialNumber** (STRING): Serial number of the LUN. **FailureReason** (STRING): Internal error reason.

# **fli.lun.verify.complete**

# **Severity**

INFORMATIONAL

# **Description**

This message occurs when a foreign LUN import verify is complete.

# **Corrective Action**

(None).

# **Syslog Message**

Import verify of foreign LUN %s of size %lld bytes from array model %s belonging to vendor %s with NetApp LUN %s is successfully completed.

# **Parameters**

**DiskSerialNumber** (STRING): Foreign disk serial number. **Size** (LONGINT): Size of the foreign LUN. **ForeignArrayModelID** (STRING): Foreign array model ID. **ForeignArrayVendor** (STRING): Foreign array name. **LUNSerialNumber** (STRING): Serial number of the LUN.

# **fli.lun.verify.failed**

# **Severity**

ERROR

# **Description**

This message occurs when a foreign LUN import verify fails. 1. Data could not be read from the source(foreign LUN). 2. Data could not be written to the destination(NetApp LUN). 3. There was a data mismatch during the verify operation. 4. There was an internal error.

# **Corrective Action**

1. For a data mismatch, start the import operation again. 2. Verify the connectivity to the foreign disk. 3. Verify that destination volume is in a healthy state. In certain cases, the verify operation might need to be restarted (Use "lun import verify stop" command followed by "lun import verify start" command). The ultimate recovery is to delete this relationship (with -force option) and create it again.

# **Syslog Message**

Import verify of foreign LUN %s and NetApp LUN %s failed - Reason:%s

# **Parameters**

**DiskSerialNumber** (STRING): Foreign disk serial number. **LUNSerialNumber** (STRING): Serial number of the LUN. **FailureReason** (STRING): Internal error reason.

## **Copyright information**

Copyright © 2024 NetApp, Inc. All Rights Reserved. Printed in the U.S. No part of this document covered by copyright may be reproduced in any form or by any means—graphic, electronic, or mechanical, including photocopying, recording, taping, or storage in an electronic retrieval system—without prior written permission of the copyright owner.

Software derived from copyrighted NetApp material is subject to the following license and disclaimer:

THIS SOFTWARE IS PROVIDED BY NETAPP "AS IS" AND WITHOUT ANY EXPRESS OR IMPLIED WARRANTIES, INCLUDING, BUT NOT LIMITED TO, THE IMPLIED WARRANTIES OF MERCHANTABILITY AND FITNESS FOR A PARTICULAR PURPOSE, WHICH ARE HEREBY DISCLAIMED. IN NO EVENT SHALL NETAPP BE LIABLE FOR ANY DIRECT, INDIRECT, INCIDENTAL, SPECIAL, EXEMPLARY, OR CONSEQUENTIAL DAMAGES (INCLUDING, BUT NOT LIMITED TO, PROCUREMENT OF SUBSTITUTE GOODS OR SERVICES; LOSS OF USE, DATA, OR PROFITS; OR BUSINESS INTERRUPTION) HOWEVER CAUSED AND ON ANY THEORY OF LIABILITY, WHETHER IN CONTRACT, STRICT LIABILITY, OR TORT (INCLUDING NEGLIGENCE OR OTHERWISE) ARISING IN ANY WAY OUT OF THE USE OF THIS SOFTWARE, EVEN IF ADVISED OF THE POSSIBILITY OF SUCH DAMAGE.

NetApp reserves the right to change any products described herein at any time, and without notice. NetApp assumes no responsibility or liability arising from the use of products described herein, except as expressly agreed to in writing by NetApp. The use or purchase of this product does not convey a license under any patent rights, trademark rights, or any other intellectual property rights of NetApp.

The product described in this manual may be protected by one or more U.S. patents, foreign patents, or pending applications.

LIMITED RIGHTS LEGEND: Use, duplication, or disclosure by the government is subject to restrictions as set forth in subparagraph (b)(3) of the Rights in Technical Data -Noncommercial Items at DFARS 252.227-7013 (FEB 2014) and FAR 52.227-19 (DEC 2007).

Data contained herein pertains to a commercial product and/or commercial service (as defined in FAR 2.101) and is proprietary to NetApp, Inc. All NetApp technical data and computer software provided under this Agreement is commercial in nature and developed solely at private expense. The U.S. Government has a nonexclusive, non-transferrable, nonsublicensable, worldwide, limited irrevocable license to use the Data only in connection with and in support of the U.S. Government contract under which the Data was delivered. Except as provided herein, the Data may not be used, disclosed, reproduced, modified, performed, or displayed without the prior written approval of NetApp, Inc. United States Government license rights for the Department of Defense are limited to those rights identified in DFARS clause 252.227-7015(b) (FEB 2014).

#### **Trademark information**

NETAPP, the NETAPP logo, and the marks listed at<http://www.netapp.com/TM>are trademarks of NetApp, Inc. Other company and product names may be trademarks of their respective owners.